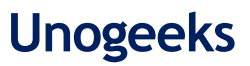

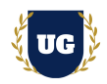

# **Boomi Training Course Content**

**Course Duration – 45-50 Hrs., 7-8 Weeks**

## **Course Information**

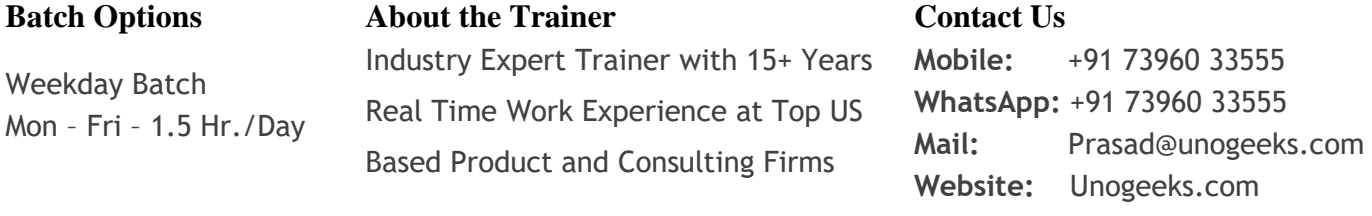

## **Introduction To Boomi Training**

#### **Introduction To Boomi Training**

**Boomi iPaaS** solutions help companies power the future of your business with intelligent integration and automation. Connect everything, everywhere, with **Boomi**.

#### **What you'll learn**

- ➢ Introduction to Boomi Services and Account set up
- ➢ Master building complex Integration Processes in Boomi
- ➢ Use Boomi Core Connectors Disk, FTP/SFTP, Database & Amazon
- ➢ Build Inbound and Outbound SaaS Integrations with Salesforce and Fusion Cloud
- ➢ Use Boomi Imp Connectors HTTP, Web Service SOAP client/server
- ➢ Implement EDI B2B Integrations in Boomi
- ➢ Understand Master Data Hub Components in Depth
- ➢ Master API Lifecycle Management to manage and control APIs in Boomi
- ➢ Understand Event Streams usage in Boomi Processes
- ➢ Master Task Automation Implementations in Boomi
- ➢ Help you with Boomi Certification Prep, Mock Interviews and Job Assistance

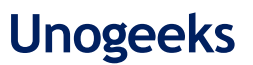

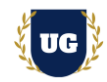

## **Course Content**

#### **Module 1: Introduction to Boomi**

- ➢ What's the need for Cloud Integrations?
- ➢ Integration Challenges
- ➢ How Boomi solves those Integration Challenges
- ➢ Introduction to Boomi Platform 6 Services
- ➢ Career Opportunities in Boomi

#### **Module 2: Boomi Account Set up**

- ➢ Boomi Account Set up
- ➢ Boomi Platform Overview
- ➢ Demo user creation and role assignment in Boomi
- ➢ Environment setup and Atom management

#### **Module 3: Build First Integration in Boomi**

- ➢ Boomi Integration Overview Build, Deploy and Manage
- ➢ Build First Integration in Boomi
- ➢ Explain Integration Shapes in Boomi
- ➢ Explain In-Depth about Integration Process Options and Features
- ➢ Test the Integration Process

#### **Module 4: Understand Various Components in Boomi**

- ➢ Boomi Integration Components Overview
- ➢ Decision Shape, Profiles, Maps, Routes, Subprocesses etc.
- $\triangleright$  Setting up properties etc.

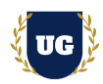

## **Module 5: Build File Transfer Service**

- ➢ Explain File Transfer Service use case FTP to S3 Bucket
- ➢ Connect to SFTP Server using FTP Connector
- ➢ Build File Transfer Service to move files using FTP adapter
- ➢ Demo Basic and Advanced Scheduling Options
- ➢ Activate, Schedule, Test and Monitor the Integration runs

## **Module 6: Build Complex REST API Inbound (Salesforce) in Boomi**

- ➢ Use Case Build REST API to Import Customer Accounts in Salesforce
- ➢ Create POST endpoint to create Customer Accounts in Salesforce
- ➢ Test REST API endpoint by passing customer accounts JSON payload.
- ➢ Verify the customer account in Salesforce.

## **Module 7: Error Handling in Boomi**

- $\triangleright$  Try to create customer accounts that already exists in Salesforce.
- $\triangleright$  Explain the need for Error Handling
- ➢ Notify, Exception, Try Catch, Missed Schedule Retries
- ➢ Install Email Error Handler Subprocess with HTML Template
- ➢ Document Tracking and Document Rerun

## **Module 8: REST API Basics**

- ➢ What are Web Services?
- ➢ REST API Basics JSON, Operations, URI, HTTP Methods etc.
- ➢ Postman Tool Installation
- ➢ Invoke Salesforce REST API and explain basics

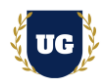

### **Module 9: SOAP Web Service Basics**

- $\triangleright$  SOAP Service Basics WSDL and XML
- ➢ SOAP UI Installation
- ➢ Invoke Salesforce SOAP Service and explain basics

## **Module 10: Build Automated File Inbound Process (Salesforce) in Boomi**

- ➢ Use Case Read File from SFTP and Import Leads in Salesforce
- ➢ Read File from SFTP & Transform Data
- ➢ Invoke REST API to create Customer Leads
- $\triangleright$  Test the Integration by placing File in SFTP.
- ➢ Verify the customer accounts in Salesforce.

## **Module 11: Build Amazon S3 Bucket to Oracle Cloud Process in Boomi**

- ➢ Use Case Read File from S3 Bucket and Import AR Invoices in Oracle Cloud
- ➢ Read File from S3 Bucket & Transform Data
- ➢ Invoke REST API to create Receivables Invoice in Oracle Cloud
- $\triangleright$  Test the Integration by placing File in S3 Bucket.
- ➢ Verify the AR Invoices in Oracle Cloud.

#### **Module 12: Build Database Inbound Process (Oracle Cloud) in Boomi**

- ➢ Use Case Read Data from Oracle Database and Import AP Invoices in Oracle Cloud
- ➢ Based on schedule, Read Data from Oracle Database & Transform Data
- ➢ Invoke REST API to create AP Invoices
- $\triangleright$  Update the status back on table
- $\triangleright$  Test the Integration by inserting invoices into oracle database.
- ➢ Verify the Invoices in Oracle Cloud.

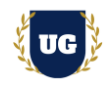

## **Module 13: Build Salesforce to Oracle Cloud Process**

- ➢ Use Case Create Customer Account in Oracle Cloud as soon as it is created in Salesforce
- ➢ Setup process automation flow and outbound message in salesforce to trigger Boomi Process
- ➢ Create Process to receive customer details from salesforce & create customer in Oracle Cloud
- $\triangleright$  Test the Flow by creating customer account in salesforce

## **Module 14: Build Salesforce to Shared Disk Outbound Flow**

- ➢ Use Case Send Customer Accounts from Salesforce to Shared Folder Disk
- ➢ Pull Customer Accounts from salesforce on a daily basis
- $\triangleright$  Prepare file with customer details.
- $\triangleright$  Place file in shared folder using disk adapter
- $\triangleright$  Test the Flow and verify file uploaded to disk

## **Module 15: Build Salesforce to FTP, S3 Outbound Flow**

- ➢ Use Case Send Customer Accounts from Salesforce to FTP and S3 Bucket
- ➢ Pull Customer Accounts daily using Salesforce Trigger
- ➢ Prepare file with Customer Account details.
- ➢ Place file in FTP and S3 Bucket.
- ➢ Test the Flow and verify files uploaded to FTP and S3 Bucket.

### **Module 16: Event Streams in Boomi**

- ➢ Overview of Event Streams in Boomi.
- ➢ Different Event Processing Patterns in Boomi
- ➢ Define Event Stream to capture Customer Lead Details from Salesforce

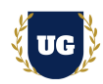

## **Module 17: Build Salesforce to MySQL, Slack Integration using Event Streams**

- ➢ Customer Lead Created in Salesforce Insert record in MySQL DB, Post message in Slack.
- ➢ Define Integration Process to query Customer Lead Created in Salesforce
- ➢ Define and Publish customer lead details to the event stream.
- ➢ Build first subscriber process to read customer lead details and insert to MySQL DB
- ➢ Build second subscriber process to read customer lead details and post message to slack
- ➢ Test the Flow by creating customer lead in Salesforce.

#### **Module 18: Build EDI B2B Integrations in Boomi**

- ➢ Overview of EDI B2B use cases in Boomi.
- ➢ Different EDI Integration Patterns in Boomi
- ➢ EDI Formats Overview

#### **Module 19: Build EDI 850 Purchase Order Flow to MySQL in Boomi**

- ➢ Use Case EDI 850 Purchase Order Flow to MySQL in Boomi
- ➢ Read Purchase Orders EDI File from FTP
- ➢ Map Data to mySQL Database and insert the record
- ➢ Place EDI file in FTP and test the flow
- ➢ Verify records inserted to Oracle Database

#### **Module 20: Task Automation in Boomi**

- ➢ Overview of Task Automation in Boomi.
- ➢ Different Task Automation Options in Boomi
- ➢ Understand different apps available like Gmail, Slack and Jira

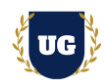

## **Module 21: Build Gmail to Slack Automation Flow**

- $\triangleright$  Use Case Post a message on slack when email is received in Gmail.
- ➢ Configure Gmail as trigger node with filters.
- ➢ Set up Slack as target connection to post message.
- $\triangleright$  Test the flow by sending an email.

## **Module 22: Build Jira to Slack Automation Flow**

- ➢ Use Case Post a message on slack when issue is created in Jira.
- $\triangleright$  Configure Jira as trigger node with filters.
- $\triangleright$  Set up Slack as target connection to post message.
- $\triangleright$  Test the flow by creating an issue in Jira.

#### **Module 23: API Management in Boomi**

- ➢ Introduction to API Management
- ➢ Advantages of using API Management
- ➢ How to Create, Manage and Report on API Usage
- ➢ Create APIs from Process & Exposing the API as Proxy Overview
- ➢ API Management Options Overview

#### **Module 24: Manage SOAP Service in API Management**

- ➢ Create SOAP Service Process using Public WSDL
- $\triangleright$  Deploy it to API Management
- $\triangleright$  Expose it as a proxy API
- ➢ Check Swagger Visualization Portal for details

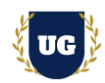

### **Module 25: Manage REST APIs in API Management**

- $\triangleright$  Test one of the REST APIs developed earlier in the course
- ➢ Deploy it to API Management
- $\triangleright$  Expose it as a proxy API

### **Module 26: Master Data Hub in Boomi**

- ➢ Why companies need MDH?
- $\triangleright$  What is MDH?
- ➢ MDH Platform Overview
- ➢ MDH Options

## **Module 27: Master Data Hub Model Setup & Deployment**

- ➢ Setup Model Fields in MDH
- ➢ Define Match Rules, Data Quality and Tags in MDH
- ➢ MDH Model Deployment

#### **Module 28: Master Data Hub Model Source Setup and Attachment**

- ➢ What is MDM Source?
- ➢ Setup MDM Sources
- ➢ Attach MDM Sources

## **Module 29: Master Data Hub Initial Data Load & Sync**

- ➢ MDM enable initial data load
- ➢ Setup MDM Sync
- ➢ Perform MDM Mappings
- ➢ Run MDM in Test Mode

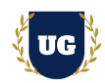

### **Module 30: Administration**

- ➢ Execute process (Different ways of Executing a process)
- ➢ Rerunning the documents in Process reporting
- ➢ Viewing process execution documents
- ➢ Viewing process and document logs
- $\triangleright$  Setting predefined tracking fields
- ➢ Creating custom/use defined tracing fields

## **\*\*\*\*\*\*\*\*\* PROJECT – Implement Boomi for a Live Project**

## **Introduction to Project Use Case**

➢ Implement Boomi for a Live Project.

## **Module 31: Project Work – Build Boomi Components**

- ➢ Understand the project requirement & come up with Integration Design
- ➢ Build Boomi Components as per requirements.
- $\triangleright$  Test the Integrations.

#### **Module 32: Boomi Certification Guidance**

- ➢ Explain various Boomi Certification Options
- ➢ Discuss Important Boomi Certification Exam Questions
- ➢ Prepare for Boomi Certification

#### **Module 33: Resume Preparation, Interview and Job Assistance**

- ➢ Prepare Crisp Resume as Boomi Specialist
- ➢ Discuss common interview questions in Boomi
- ➢ Provide Job Assistance